# **Fundamentos da Programação**

**Abstração de Dados**

**Aula 15**

**Alberto Abad, Tagus Park, IST, 2021-22**

# **Abstração em Programação**

- A abstração é um conceito central em programação (e não só):
	- Descrição simplificada de uma entidade com foco nas propriedades mais relevantes, deixando de parte (escondendo) os pormenores.
- Até agora vimos a **abstração procedimental** para definir funções:
	- Para uma função definimos um *nome*, entradas e saídas, assim escondemos os pormenores de implementação ao utilizador/resto do programa → Separação do **que** e do **como**
	- Permite substituir funções por outras que fazem o mesmo, de uma forma diferente.
- Os programas podem ser considerados como um conjunto de construções abstratas que podem ser executadas por um computador.

## **Abstração em Programação**

- Até agora, utilizamos instâncias de tipos já existentes:
	- Nunca considerámos novos tipos de dados não *built-in*.
	- Mas utilizamos abstrações já existentes, por exemplo as listas.
- Muitas vezes é necessário representar e operar sobre diferentes tipos de informação nos nossos programas e que não existem na linguagem.
- Esta semana, veremos como definir tipos estruturados de informação *custom* recurrendo ao conceito de **abstração de dados**:
	- Equivalente às abstrações procedimentais mas para estruturas de dados.
	- Permite separar o modo como pode ser utilizada, e o que representa (o **que**), da forma como é construída e representada a partir de outros tipos e estruturas de dados (o **como**).

# **Abstração de Dados**

### **Definição de novos tipos e abstração**

- Um tipo de informação é em geral caracterizado pelo conjunto de operações que suporta e pelo conjunto de instâncias ou entidades associadas:
	- O conjunto de instâncias denomina-se domínio do tipo.
	- Cada instância no conjunto denomina-se elemento do tipo.
- A abstração de dados consiste em considerar a definição de novos tipos de informação em duas fases sequenciais:
	- **1.** Estudo das propriedades do tipo.
	- **2.** Pormenores da realização do tipo numa linguagem de programação.
- Vejamos com um exemplo a importância de esta sequência: **números complexos**.

## **Abstração de Dados: Números Complexos**

#### **Exemplo de motivação**

- Um número complexo é um número que pode ser expressado da forma  $a + bi$ , em que tanto  $a$ , a parte real, como b, a parte imaginária, são números reais, e o símbolo i satisfaz a equação  $i^2 = -1$ .
- A soma, subtração, multiplicação e divisão de números complexos são definidas do seguinte modo:

 $(a + bi) + (c + di) = (a + c) + (b + d)i$ 

$$
(a + bi) - (c + di) = (a - c) + (b - d)i
$$

 $(a + bi) \times (c + di) = (ac - bd) + (ad + bc)i$ 

$$
\frac{a+bi}{c+di} = \frac{ac+bd}{c^2+d^2} + \frac{bc-ad}{c^2+d^2}i
$$

 $<$ /br $>$ 

## **Números Complexos: Primeira Abordagem**

**Solução dependente da representação**

**Solução errada:** Desenvolver para uma representação concreta, neste caso, tuplos.

```
In [5]: def sum compl(c1, c2):
            r = c1[0] + c2[0]i = c1[1] + c2[1] return r, i
        def sub_compl(c1, c2):
            r = c1[0] - c2[0]i = c1[1] - c2[1] return r, i
        def mul_compl(c1, c2):
            r = c1[0] * c2[0] - c1[1] * c2[1]i = c1[0]*c2[1] + c2[0]*c1[1] return r, i
        def div_compl(c1, c2):
            den = c2[0] **2 + c2[1] **2
             if den != 0:
                r = (c1[0] * c2[0] + c1[1] * c2[1])/deni = (c1[1] * c2[0] - c2[1] * c1[0])/den return r, i
             raise ZeroDivisionError('')
        mul compl((1,2),(2,3))
```
 $Out[5]: (-4, 7)$ 

• Qual é o problema com esta solução?

## **Números Complexos: Segunda Abordagem**

#### **Solução independente da representação**

- Imaginemos que existe um módulo/biblioteca com as seguintes funções:
	- **cria\_compl(r, i)** recebe como argumentos dois números reais e retorna um número complexo.
	- **p\_real(c)** recebe como argumento um número complexo e rertona a parte real.
	- **p\_imag(c)** recebe como argumento um número complexo e rertona a parte imaginária.
- Podemos escrever uma solução que utilize estas funções **independentemente** da representação.

### **Números Complexos: Segunda Abordagem**

**Solução independente da representação**

```
In [8]: def sum compl(c1, c2):
             r = p_{real(c1) + p_{real(c2)}i = p img(c1) + p img(c2)
              return cria_compl(r, i)
         def sub_compl(c1, c2):
             r = p real(c1) - p real(c2)
             i = p \text{img}(c1) - p \text{img}(c2) return cria_compl(r, i)
         def mul_compl(c1, c2):
             r = p real(c1) * p real(c2) - p img(c1) * p img(c2)
             i = p real(c1) * p img(c2) + p img(c1) * p real(c2)
              return cria_compl(r, i)
         def div_compl(c1, c2):
             den = p real(c2)**2 + p img(c2)**2 if den != 0:
                  r = (p_{real}(c1) * p_{real}(c2) + p_{imag}(c1) * p_{imag}(c2))/deni = (p\text{img}(c1) * p\text{real}(c2) - p\text{real}(c1) * p\text{img}(c2))/den return cria_compl(r, i)
              raise ZeroDivisionError('')
         sum compl(cria compl(1,2),cria compl(2,3))
```

```
Out[8]: (3, 5)
```
# **Números Complexos: Segunda Abordagem**

### **Solução independente da representação**

Baseada nesta *biblioteca* podemos definir novas funções, por exemplo de *representação externa*, \_compl\_para*string(c)*:

```
In [3]: def compl para string(c):
            return str(p_{real}(c)) + ('+' if p_{imag}(c) > 0 else '-') + str(ab)s(p\_img(c)) + 'i'
        compl para string(cria compl(1,2))
Out[3]: '1+2i'
```
### **Números Complexos: Segunda Abordagem**

#### **Solução independente da representação**

• Podemos repesentar os nossos complexos como **tuplos**:  $R{a + bi} = (a, b)$ 

```
In [6]: #Representing as a tuple
        def cria_compl(r, i):
             if isinstance(r, (int, float)) and isinstance(i, (int, float)):
                  return (r, i)
              raise ValueError('')
         def p_real(c):
             return c[0]
        def p_img(c):
             return c[1]
        c1 = cria comp1(10, 5)c2 = cria \text{ compl}(3, 10)compl_para_string(mul_compl(c1, c2))
```

```
Out[6]: '-20+115i'
```
## **Números Complexos: Segunda Abordagem**

#### **Solução independente da representação**

• Ou podemos repesentar os noss complexos como **dicionários**:  $R{a + bi} = {'r':a, 'i':b}$ 

```
In [2]: #Representing as a dictionary
        def cria_compl(r, i):
              if isinstance(r, (int, float)) and isinstance(i, (int, float)):
                  return {'r': r, 'i': i}
              raise ValueError('')
         def p_real(c):
              return c['r']
         def pimg(c): return c['i']
         c1 = cria \text{ compl}(10, 5)len(c1)
```
Out[2]: 2

## **Abstração de Dados: Vetores**

### **Outro Exemplo**

- Consideremos um tipo de dados abstrato para representar vetores num espaço bidimensional.
- Operações a suportar:
	- **cria\_vetor(x, y)**: dados dois números reais  $x \in y$  retorna o vector  $(x, y)$
	- **vetor\_abcissa(v)**: dado um vetor  $v$  retorna a abcissa
	- vetor\_ordenada(v): dado um vetor  $v$  retorna a ordenada
	- e\_vetor(e): dado um qualquer elemento e reconhece se o mesmo é um vetor ou não
	- **vetor\_igual(u,v)**: dados dois vetores indica se os mesmos são ou não iguais
	- **vetor\_para\_string(v)**: dado um vetor  $v$  retorna uma string que o representa.

## **Abstração de Dados: Vetores**

#### **Outro Exemplo**

```
In [13]: # construtor
         def cria_vetor(x, y):
               # verifica validade dos argumentos
              if isinstance(x, (int,float)) and isinstance(y, (int,float)):
                   return (x, y)
              raise ValueError('')
         cria vetor(10,20)
```
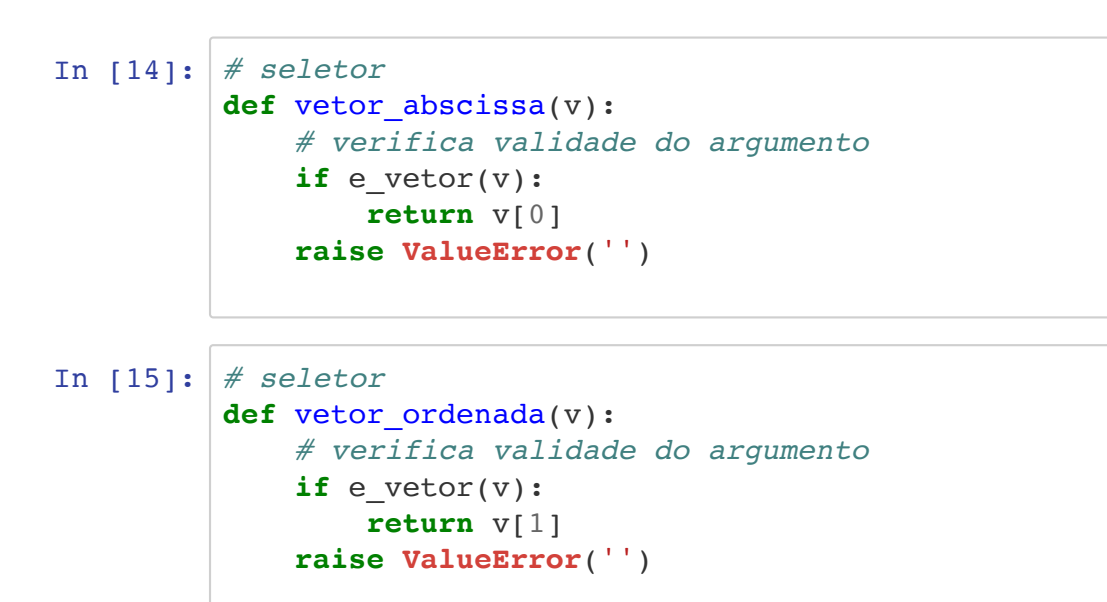

### **Abstração de Dados: Vetores**

#### **Outro Exemplo**

```
In [24]: # reconhecedor
         def e_vetor(arg):
              return isinstance(arg, tuple) and len(arg) == 2 and isinstance(
         arg[0], (int,float)) and isinstance(arg[1], (int,float))
In [23]: # teste
         def vetor_igual(u,v):
             return e vetor(u) and e vetor(v) and u = v ## return e_vetor(u) and e_vetor(v) and vetor_abscissa(u) == ve
         tor_abscissa(v) and vetor_ordenada(u) == vetor_ordenada(v)
In [22]: # transformador 
         def vetor para string(v):
              # <x,y>
             if e vetor(v):
                  return '<' + str(vetor_abscissa(u)) + ',' + str(vetor_absci
         ssa(u)) + '>'
              raise ValueError('')
```
## **Abstração de Dados: Vetores**

### **Outro Exemplo**

Produto escalar (*dot product*) → Utilizar funções anteriores

 $\boldsymbol{u} \cdot \boldsymbol{v} = (u_1, u_2) \cdot (v_1, v_2) = u_1 \cdot v_1 + u_2 \cdot v_2$ 

```
In [25]: # u \cdot v = (1,2) \times (4,5) = 1 \times 4 + 5 \times 2 = 14def produto escalar(u, v):
               if e_vetor(u) and e_vetor(v):
                    return vetor_abscissa(u) * vetor_abscissa(v) + vetor_ordena
          da(u) * vetor_ordenada(v)
               raise ValueError('')
          u = \text{cria\_vector}(1, 2)v = cria \,vetor(4,5)print(vetor_para_string(u))
          print(vetor para string(v))
          print(produto escalar(u, v))
          <1,1><1,1>14
```
# **Abstração de dados**

### **Tarefas próximas aulas**

- Nas teóricas:
	- Ler secções 9.3 e 9.4 do livro da disciplina
	- Completar exemplos
- Nas práticas:
	- Ficha 3: Cap 4 (Tuplos, ciclos contados e cadeias de carateres) + Cap 5 (Listas)
	- **L06: Dicionários**
	- **L07: Abstração de dados**

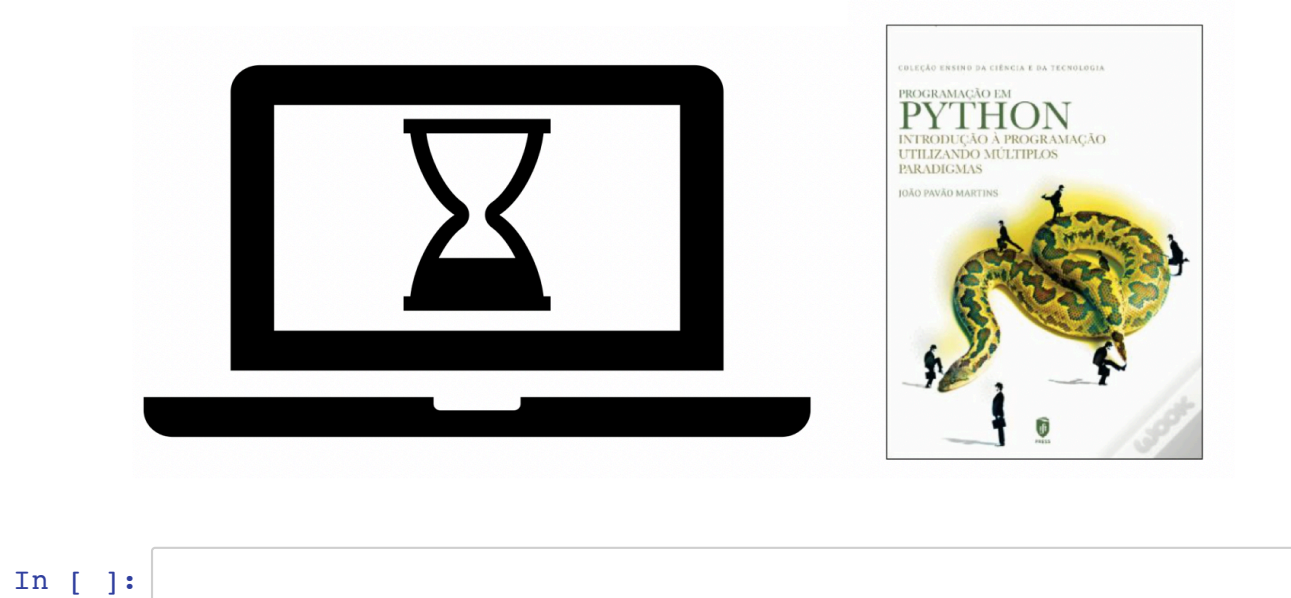